<span id="page-0-0"></span>Introduction à l'arithmétique des ordinateurs Peut-on vraiment calculer avec un ordinateur ?

F. Langrognet

# Semaine mathématiques et numérique

Besançon, 29 janvier 2020

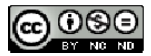

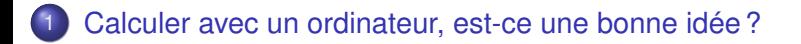

- [Arithmétique flottante](#page-16-0)
- [Comment améliorer la précision ou la mesurer ?](#page-36-0)
- [Ouverture et conclusion](#page-53-0)

<span id="page-2-0"></span>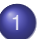

#### [Calculer avec un ordinateur, est-ce une bonne idée ?](#page-2-0)

- [Sommes-nous condamnés à n'utiliser que certains nombres ?](#page-3-0)
- [Des erreurs parfois importantes](#page-7-0)
- [Fonctions mathématiques et codes équivalents ?](#page-9-0)

### [Arithmétique flottante](#page-16-0)

[Comment améliorer la précision ou la mesurer ?](#page-36-0)

### [Ouverture et conclusion](#page-53-0)

<span id="page-3-0"></span>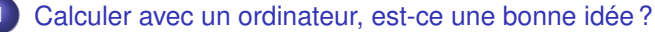

- [Sommes-nous condamnés à n'utiliser que certains nombres ?](#page-3-0)
- [Des erreurs parfois importantes](#page-7-0)
- [Fonctions mathématiques et codes équivalents ?](#page-9-0)

### [Arithmétique flottante](#page-16-0)

- [Comment améliorer la précision ou la mesurer ?](#page-36-0)
- [Ouverture et conclusion](#page-53-0)

# Un calcul simple

### vraiment simple...

Calculate the 
$$
\sum_{i=1}^{n} x
$$

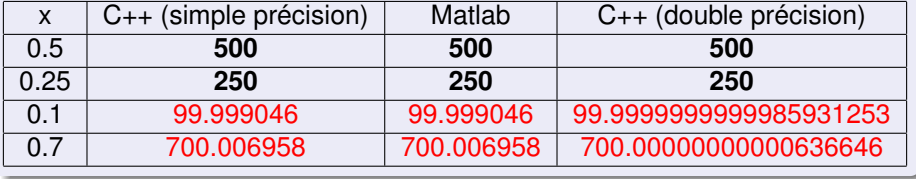

 $299$ 

 $(1, 1)$   $(1, 1)$   $(1, 1)$   $(1, 1)$   $(1, 1)$   $(1, 1)$   $(1, 1)$   $(1, 1)$   $(1, 1)$ 

# Questions ...

Sommes-nous condamnés à ne travailler qu'avec des puissances de 2 ?

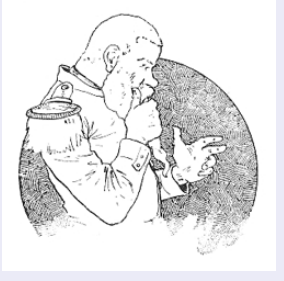

### Une erreur de 10<sup>-3</sup> voire 10<sup>-11</sup>... Est-ce vraiment grave?

 $\Omega$ 

**4 ロト 4 伺 ト 4 ヨ ト** 

# Exemple concret d'une erreur numérique

Guerre du Golfe de 1991 : un anti-missile US Patriot dont le programme tournait depuis 100 heures a raté l'interception d'un missile Irakien Scud - 28 morts

**•** Explication :

- L'anti missile Patriot incrémentait un compteur toutes les 0.1 secondes
- 0.1 est approché avec erreur 0.0000000953 (codé sur 24 bits)
- Au bout de 100 heures, l'erreur cumulée est de 0.34s
- Dans ce laps de temps le Scud parcourt 500 mètres !

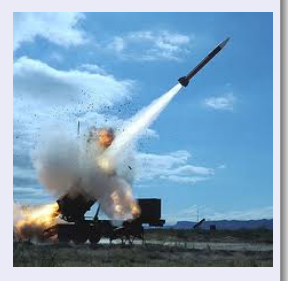

<span id="page-7-0"></span>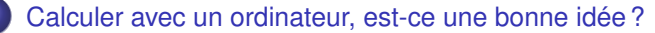

- [Sommes-nous condamnés à n'utiliser que certains nombres ?](#page-3-0)
- [Des erreurs parfois importantes](#page-7-0)
- [Fonctions mathématiques et codes équivalents ?](#page-9-0)

### [Arithmétique flottante](#page-16-0)

- [Comment améliorer la précision ou la mesurer ?](#page-36-0)
- [Ouverture et conclusion](#page-53-0)

# Suite de Muller

Soit la suite de Muller définie par :  $\sqrt{ }$  $\left\{\right\}$  $\mathcal{L}$  $u_0 = 2$  $u_1 = -4$  $u_{n+1} = 111 - \frac{1130}{u_n} + \frac{3000}{u_n.u_{n-1}}$ 

- *u*<sup>*n*</sup> converge vers 6 (*u*<sup>*n*</sup> =  $\frac{3.6^{n+1}-4.5^{n+1}}{3.6^n-4.5^n}$  $\frac{6^{n+1}-4.5^{n+1}}{3.6^n-4.5^n}$
- Sur n'importe quel système à précision finie on observera une convergence apparente, très rapide, vers 100

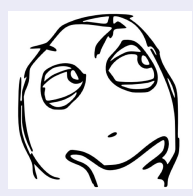

F. Langrognet **[Introduction à l'arithmétique des ordinateurs](#page-0-0)** Janvier 2020 9/53

 $\Omega$ 

イロト イ押ト イラト イラト

<span id="page-9-0"></span>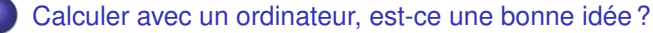

- [Sommes-nous condamnés à n'utiliser que certains nombres ?](#page-3-0)
- [Des erreurs parfois importantes](#page-7-0)
- [Fonctions mathématiques et codes équivalents ?](#page-9-0)

### [Arithmétique flottante](#page-16-0)

- [Comment améliorer la précision ou la mesurer ?](#page-36-0)
- [Ouverture et conclusion](#page-53-0)

 $\mathbf{A}$  in the set of  $\mathbf{A}$ 

### Fonctions mathématiques équivalentes

Résultats éventuellement différents

$$
f(x) = x^2 + \frac{1}{10} \sin(x) \qquad f(x) = x * x + 0.1 \sin(x)
$$

$$
g(n) = \sum_{i=1}^{n} \frac{1}{i} \qquad g(n) = \sum_{i=n}^{1} \frac{1}{i}
$$

donnent elles toujours les mêmes résultats ?

2 codes mathématiquement équivalents peuvent mener à des résultats différents

### Fonction de Rump

 $f(a,b) = (333 + \frac{3}{4})b^6 + a^2(11a^2b^2 - b^6 - 121b^4 - 2) + \frac{11}{2}b^8 + \frac{a}{2b}$  avec

*a* = 77617.0 et *b* = 33096.0

### **Résultats**

- O Simple précision (32 bits) :  $\approx -2,34.10^{29}$
- $\bullet$  Double précision (64 bits) :  $\approx$  -1, 1.10<sup>21</sup>
- Avec d'autres parenthésages, sur des architectures différentes

Simple précision :  $\approx 7,09.10^{29}$  ou encore  $\approx +1,17$ Double précision :  $\approx +1, 17$  (souvent)

Fonction de Rump

 $f(a,b) = (333 + \frac{3}{4})b^6 + a^2(11a^2b^2 - b^6 - 121b^4 - 2) + \frac{11}{2}b^8 + \frac{a}{2b}$  avec

*a* = 77617.0 et *b* = 33096.0

### **Résultats**

- Simple précision (32 bits) :  $\approx -2,34.10^{29}$
- O Double précision (64 bits) :  $\approx$  -1, 1.10<sup>21</sup>

Avec d'autres parenthésages, sur des architectures différentes

Simple précision :  $\approx 7,09.10^{29}$  ou encore  $\approx +1,17$ Double précision :  $\approx +1, 17$  (souvent)

Fonction de Rump

 $f(a,b) = (333 + \frac{3}{4})b^6 + a^2(11a^2b^2 - b^6 - 121b^4 - 2) + \frac{11}{2}b^8 + \frac{a}{2b}$  avec

*a* = 77617.0 et *b* = 33096.0

### **Résultats**

- Simple précision (32 bits) :  $\approx -2,34.10^{29}$
- O Double précision (64 bits) :  $\approx -1, 1.10^{21}$

Avec d'autres parenthésages, sur des architectures différentes

Simple précision :  $\approx 7,09.10^{29}$  ou encore  $\approx +1,17$ Double précision :  $\approx +1, 17$  (souvent)

Fonction de Rump

 $f(a,b) = (333 + \frac{3}{4})b^6 + a^2(11a^2b^2 - b^6 - 121b^4 - 2) + \frac{11}{2}b^8 + \frac{a}{2b}$  avec

*a* = 77617.0 et *b* = 33096.0

### **Résultats**

- Simple précision (32 bits) :  $\approx -2,34.10^{29}$
- O Double précision (64 bits) :  $\approx -1, 1.10^{21}$
- Avec d'autres parenthésages, sur des architectures différentes
	- Simple précision :  $\approx 7,09.10^{29}$  ou encore  $\approx +1,17$
	- Double précision :  $\approx +1$ , 17 (souvent)

### Quelle est la bonne valeur ?

Fonction de Rump

 $f(a,b) = (333 + \frac{3}{4})b^6 + a^2(11a^2b^2 - b^6 - 121b^4 - 2) + \frac{11}{2}b^8 + \frac{a}{2b}$  avec

*a* = 77617.0 et *b* = 33096.0

### **Résultats**

- Simple précision (32 bits) :  $\approx -2,34.10^{29}$
- O Double précision (64 bits) :  $\approx -1, 1.10^{21}$
- Avec d'autres parenthésages, sur des architectures différentes
	- Simple précision :  $\approx 7,09.10^{29}$  ou encore  $\approx +1,17$
	- Double précision :  $\approx +1, 17$  (souvent)

### Quelle est la bonne valeur ?

### <span id="page-16-0"></span>[Calculer avec un ordinateur, est-ce une bonne idée ?](#page-2-0)

### [Arithmétique flottante](#page-16-0)

- [Stockage et affectation](#page-17-0)
- [Arrondir le résultat d'un calcul, calculer avec des nombres arrondis](#page-22-0)
- **[Addition et soustraction](#page-25-0)**
- **•** [Comparaisons](#page-33-0)

3 [Comment améliorer la précision ou la mesurer ?](#page-36-0)

### [Ouverture et conclusion](#page-53-0)

<span id="page-17-0"></span>[Calculer avec un ordinateur, est-ce une bonne idée ?](#page-2-0)

### [Arithmétique flottante](#page-16-0)

- [Stockage et affectation](#page-17-0)
- [Arrondir le résultat d'un calcul, calculer avec des nombres arrondis](#page-22-0)
- **[Addition et soustraction](#page-25-0)**
- **[Comparaisons](#page-33-0)**

### 3 [Comment améliorer la précision ou la mesurer ?](#page-36-0)

### [Ouverture et conclusion](#page-53-0)

# **Affectation**

### Choisir le meilleur représentant

### Comment passer de  $\mathbb R$  à  $\mathbb F$ , ensemble (discret) des nombres flottants ?

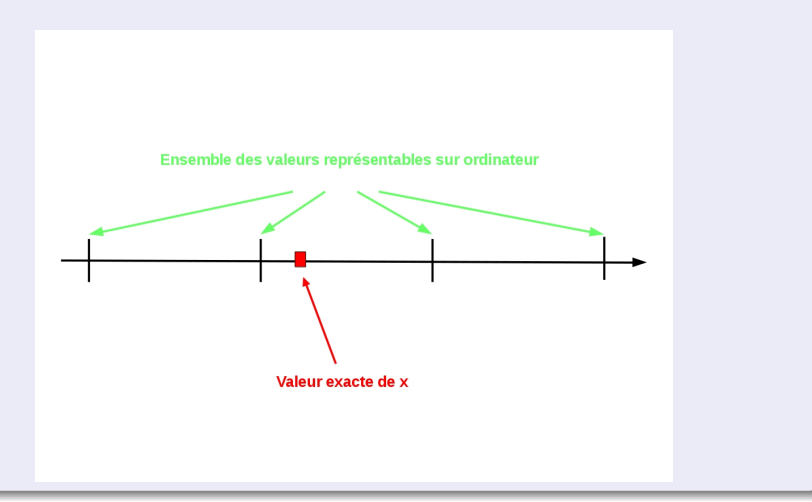

# Affectation : 1*re* source d'erreur

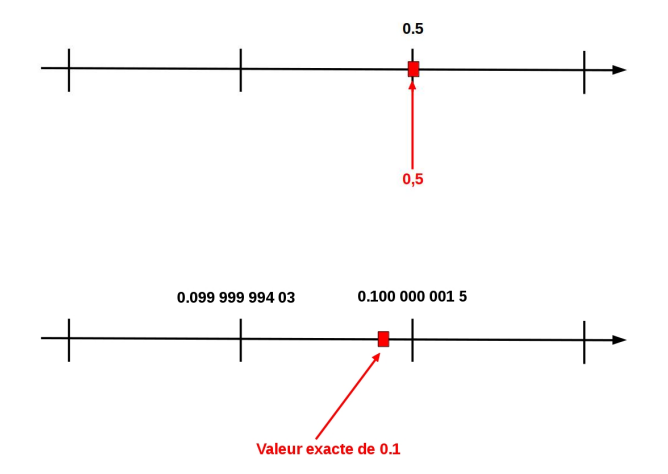

÷.

 $299$ 

メロトメ 倒 トメ ヨ トメ ヨト

# Modes d'arrondis

### **Arrondis**

Toutes les opérations (y compris l'affectation) fournissent des valeurs arrondies vers une valeur représentable en machine Il existe 4 modes d'arrondi (IEEE 754) :

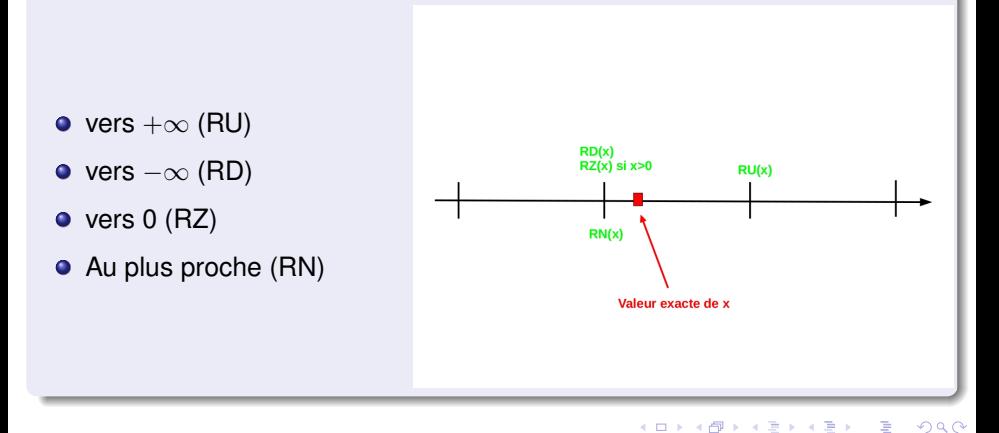

## Question ...

### La meilleure représentation de x est-elle toujours la plus proche ?

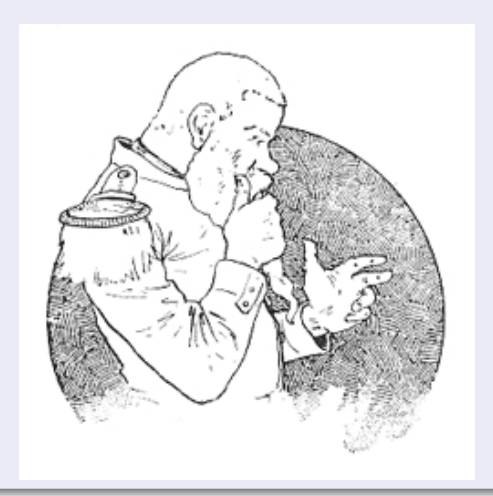

F. Langrognet **[Introduction à l'arithmétique des ordinateurs](#page-0-0)** Janvier 2020 18/53

 $\overline{1}$ 

<span id="page-22-0"></span>[Calculer avec un ordinateur, est-ce une bonne idée ?](#page-2-0)

### [Arithmétique flottante](#page-16-0)

- [Stockage et affectation](#page-17-0)
- [Arrondir le résultat d'un calcul, calculer avec des nombres arrondis](#page-22-0)
- **[Addition et soustraction](#page-25-0)**
- **[Comparaisons](#page-33-0)**

3 [Comment améliorer la précision ou la mesurer ?](#page-36-0)

### [Ouverture et conclusion](#page-53-0)

 $\Omega$ 

 $A \equiv 0.14$ 

# Arrondis corrects

### Arrondis corrects

Idée : éviter la propagation des erreurs d'arrondis à chaque opération Soit

- *x* et *y* 2 nombres exactement représentables en machine
- $\bullet$   $\odot$  une opération
- $\bullet \circ$  le mode d'arrondi

Arrondi correct : le resultat d'une operation  $x \odot y$  doit être égal à  $\diamond (x \odot_{exact} y)$ Le résultat doit être le même que si on effectuait le calcul en précision infinie puis on arrondissait ce résultat.

 $\Omega$ 

化重压 不重

# Arrondi correct

### Arrondi correct et norme IEEE 754

- La norme IEEE 754 n'impose l'arrondi correct que pour les opérations : +, −, ∗, /, √
- **Pour toutes les autres opérations, la norme conseille l'arrondi correct.** Pour ces fonctions, on ne peut donc jamais être sûr que le résultat d'une opération fournit le meilleur résultat dans F.

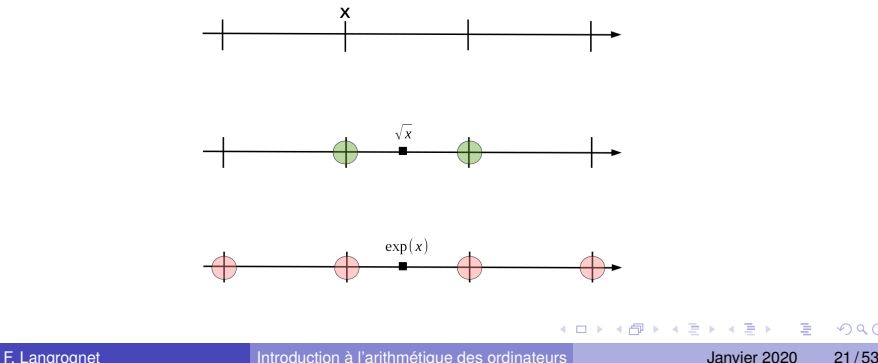

<span id="page-25-0"></span>[Calculer avec un ordinateur, est-ce une bonne idée ?](#page-2-0)

### [Arithmétique flottante](#page-16-0)

- [Stockage et affectation](#page-17-0)
- [Arrondir le résultat d'un calcul, calculer avec des nombres arrondis](#page-22-0)
- **[Addition et soustraction](#page-25-0)**
- **[Comparaisons](#page-33-0)**

3 [Comment améliorer la précision ou la mesurer ?](#page-36-0)

### [Ouverture et conclusion](#page-53-0)

4 B F 4

# Addition

### Le résultat de l'addition de 2 nombres représentables n'est pas toujours représentable

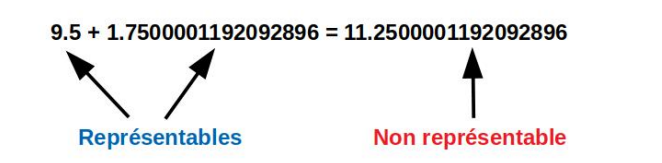

La valeur calculée est 11.25. C'est la meilleure valeur représentable

L'addition respecte l'arrondi correct mais il peut y avoir une perte de précision

Absorption : lorsque la perte de précision est de l'ordre d'un des opérandes

 $10^6 + 0.01171875 = 10^6$ 

# **Soustraction**

### Le résultat de la soustraction de 2 nombres représentables n'est pas toujours représentable

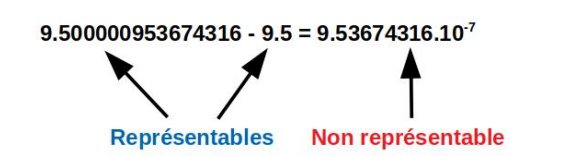

- La valeur calculée est 9.53674316**40625**.10<sup>−</sup><sup>7</sup> . C'est la meilleure valeur représentable
- La soustraction respecte l'arrondi correct mais il peut y avoir une perte de précision

Cancellation : lorsque l'on soustrait 2 nombres proches

9.500000953674316 − 9.5 = 9.53674316**40625**.10<sup>−</sup><sup>7</sup>

# Cancellation et absorption

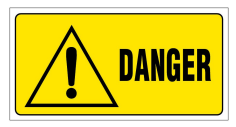

# $(10^6 + 0.01171875) - 10^6 = 0$

... alors que l'obtient  $(10^6 - 10^6) + 0.01171875 = 0.01171875$ 

# Propriétés algébriques dans F

### Addition et multiplication

La commutativité est respectée pour l'addition et la multiplication

$$
a + b = b + a
$$
  

$$
a * b = b * a
$$

L'associativité n'est pas respectée (en général) ni pour l'addition, ni pour la multiplication

$$
(a+b)+c=2a+(b+c)
$$
  
=  $(a*b)*c=2a*(b*c)$ 

La distributivité n'est pas respectée (en général) entre la multiplication et l'addition

$$
= a(b+c) \stackrel{?}{=} ab + ac
$$

 $\Omega$ 

イロト イ押ト イヨト イヨ

# Impact de l'ordre des opérations sur le résultat

# ou comment minimiser les effets de l'absorption

F. Langrognet **[Introduction à l'arithmétique des ordinateurs](#page-0-0)** Janvier 2020 27/53

# Impact de l'ordre des opérations

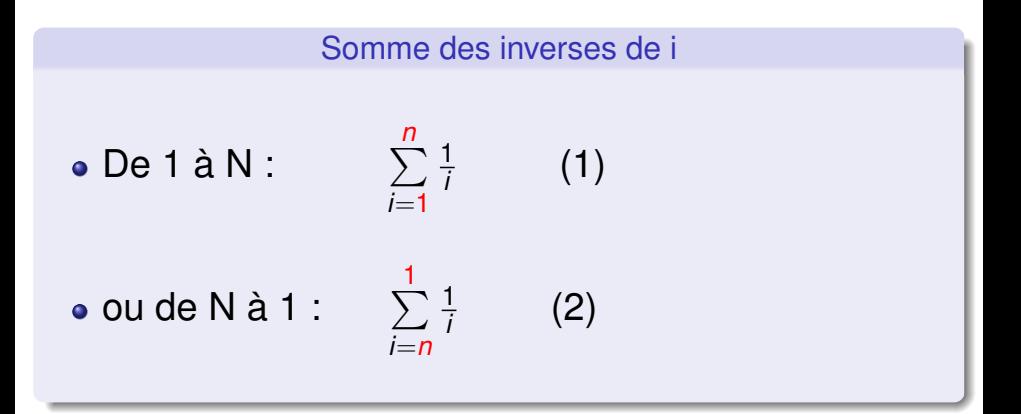

F. Langrognet **[Introduction à l'arithmétique des ordinateurs](#page-0-0)** Janvier 2020 28/53

4 0 8

 $4 \oplus 14 \oplus 14$ 

Þ

# Impact de l'ordre des opérations

### Somme des inverses de i (de 1 à N)

En simple précision, on obtient :

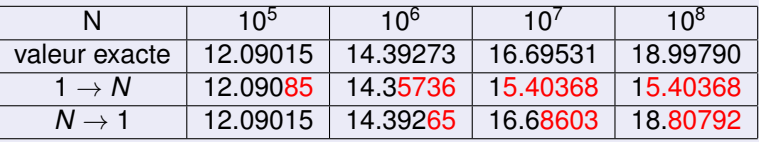

- $\sum_{n=1}^{n}$ *i*=1 1 *i* : Pour n grand, on finira par additionner des réels d'ordres de grandeur très différents : absorptions
- $\sum$ *i*=*n* 1 *i* : Les ordres de grandeur dans les additions seront semblables

 $\Omega$ 

 $(0.12333338)$ 

<span id="page-33-0"></span>[Calculer avec un ordinateur, est-ce une bonne idée ?](#page-2-0)

### [Arithmétique flottante](#page-16-0)

- [Stockage et affectation](#page-17-0)
- [Arrondir le résultat d'un calcul, calculer avec des nombres arrondis](#page-22-0)
- **[Addition et soustraction](#page-25-0)**
- **•** [Comparaisons](#page-33-0)

3 [Comment améliorer la précision ou la mesurer ?](#page-36-0)

### [Ouverture et conclusion](#page-53-0)

# **Comparaisons**

### **Danger**

La comparaison entre 2 réels doit considérée avec la plus grande prudence surtout s'ils sont le résultat d'un calcul précédent

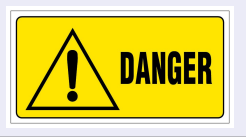

Illustration : Equation du 2*<sup>e</sup>* degré

 $0.3x^2 + 2.1x + 3.675 = 0$ 

- Avec le mode d'arrondi par défaut (au plus près), on obtient  $\Delta = -9.53674.10^{-7}$
- Le test if  $(\Delta == 0)$  conduit à 2 racines complexes
- Alors que 3.5 est racine double

# Quelles solutions face à ces problèmes numériques ?

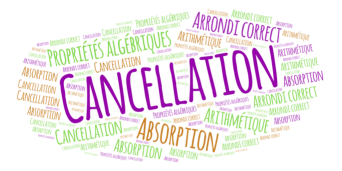

### A chaque problème, il y a une solution...ou pas

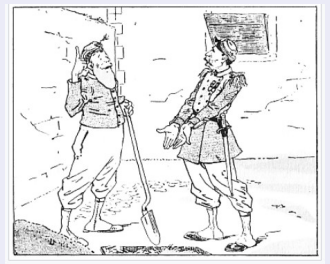

« Sergent ! interroge Camember, et la terre சு du trou ? - Que vous êtes donc plus herméfitiquement bouché qu'une bouteille de limonade, sapeur ! Creusez un autre trou ! -C'est vrai ! » approuve Camember.

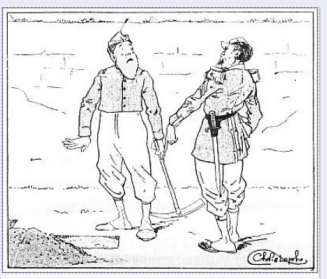

Le sergent Bitur au sapeur Camember : « M'ferez quatre jours pour n'avoir pas creusé le deuxième trou assez grand pour pouvoir y mettre sa terre avec celle du premier trou. »

<span id="page-36-0"></span>[Calculer avec un ordinateur, est-ce une bonne idée ?](#page-2-0)

### [Arithmétique flottante](#page-16-0)

3 [Comment améliorer la précision ou la mesurer ?](#page-36-0)

- [Précision arbitraire et/ou arrondi correct généralisé](#page-37-0)
- [Arithmétique par intervalles](#page-39-0)
- **•** [Arithmétique stochastique](#page-45-0)

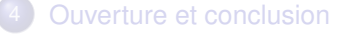

<span id="page-37-0"></span>[Calculer avec un ordinateur, est-ce une bonne idée ?](#page-2-0)

- [Arithmétique flottante](#page-16-0)
	- 3 [Comment améliorer la précision ou la mesurer ?](#page-36-0) ● [Précision arbitraire et/ou arrondi correct généralisé](#page-37-0)
	- [Arithmétique par intervalles](#page-39-0)
	- [Arithmétique stochastique](#page-45-0)

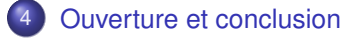

# Précision arbitraire et/ou arrondi correct généalisé

### Précision arbitraire

- Utiliser des flottants codés sur plus de bits
- Tous les problèmes de l'arithmétique flottante sont toujours présents. On *"repousse"* les problèmes.
- Exemple : GMP (GNU Multiple Precision Arithmetic Library) - http ://gmplib.org

### Arrondi correct généralisé

- Etendre l'arrondi correct pour toutes les fonctions
- Calculs parfois très coûteux et complexes  $\bullet$
- Exemple : CRIibm (Correctly Rounded Mathematical LIBrary) -

http ://lipforge.ens-lyon.fr/www/crlibm/

### Précision arbitraire **et** arrondi correct généralisé

- **O** Utiliser des flottants codés sur plus de bits
- **Etendre l'arrondi correct pour toutes** les fonctions

 $(0.12333338)$ 

 $\bullet$ Exemple : MPFR http ://www.mpfr.org/

 $QQ$ 

<span id="page-39-0"></span>[Calculer avec un ordinateur, est-ce une bonne idée ?](#page-2-0)

### [Arithmétique flottante](#page-16-0)

3 [Comment améliorer la précision ou la mesurer ?](#page-36-0) [Précision arbitraire et/ou arrondi correct généralisé](#page-37-0) [Arithmétique par intervalles](#page-39-0)

[Arithmétique stochastique](#page-45-0)

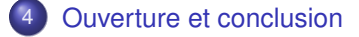

# Principe

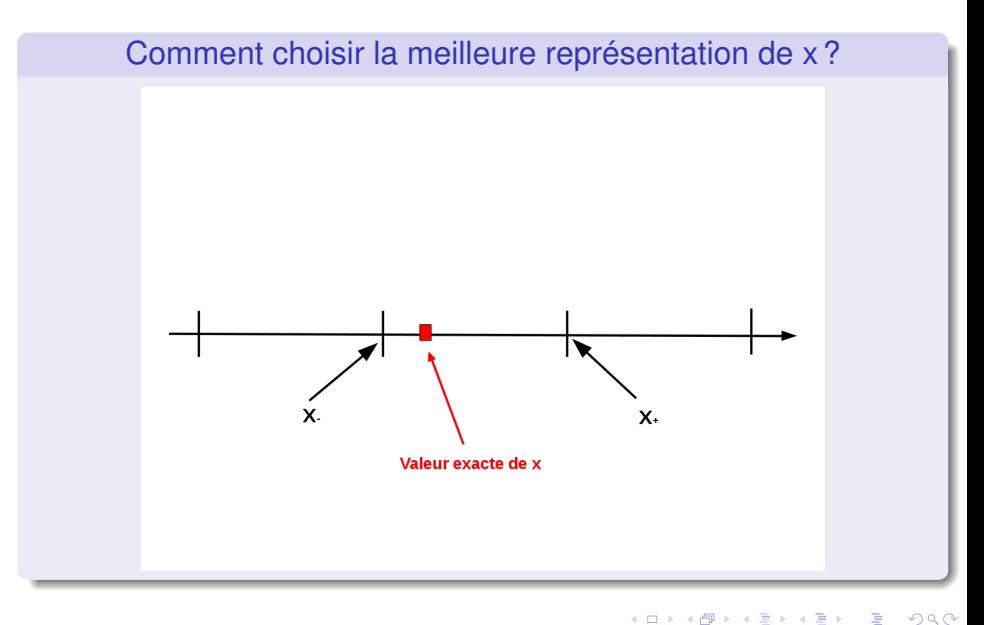

F. Langrognet **[Introduction à l'arithmétique des ordinateurs](#page-0-0)** Janvier 2020 37/53

Principe

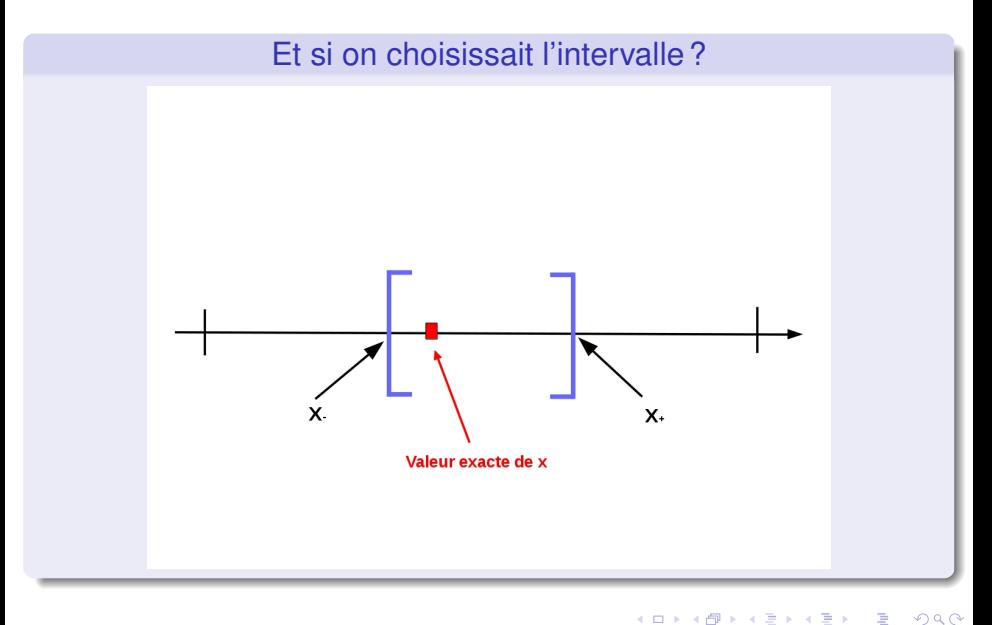

F. Langrognet **[Introduction à l'arithmétique des ordinateurs](#page-0-0)** Janvier 2020 38/53

### Une idée pas si nouvelle...

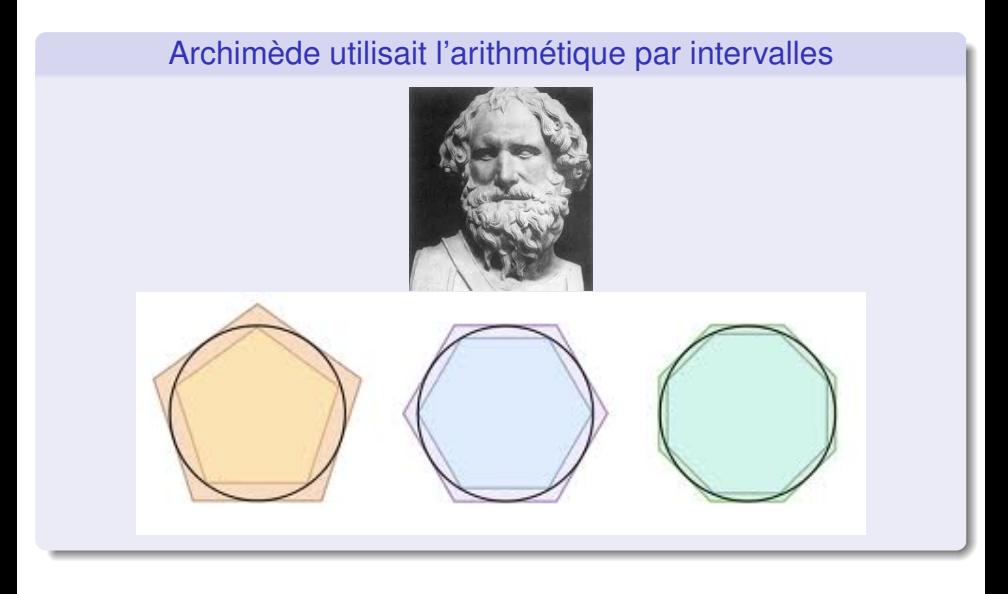

 $\Omega$ 

 $\rightarrow$   $\equiv$   $\rightarrow$ 

# <span id="page-43-0"></span>Formalisation

### Formule générale

 $X \diamond Y = Hull\{x \diamond y; x \in X, y \in Y\}$ 

### Opérations courantes

$$
[\underline{x}, \overline{x}] + [\underline{y}, \overline{y}] = [\underline{x} + \underline{y}, \overline{x} + \overline{y}]
$$
  
\n
$$
[\underline{x}, \overline{x}] - [\underline{y}, \overline{y}] = [\underline{x} - \overline{y}, \overline{x} - \underline{y}]
$$
  
\n
$$
[\underline{x}, \overline{x}] \times [\underline{y}, \overline{y}] = [min(\underline{x} \times \underline{y}, \underline{x} \times \overline{y}, \overline{x} \times \underline{y}, \overline{x} \times \overline{y}), max(id)]
$$
  
\n
$$
[\underline{x}, \overline{x}]^2 = [min(\underline{x}^2, \overline{x}^2), max(\underline{x}^2, \overline{x}^2)] \text{ si } 0 \notin [\underline{x}, \overline{x}]
$$
  
\n
$$
= [0, max(\underline{x}^2, \overline{x}^2)] \text{ si non}
$$

### MPFI

Bibliothèque d'arithmétique par intervalles multi-précision

F. Langrognet **[Introduction à l'arithmétique des ordinateurs](#page-0-0)** Janvier 2020 40/53

# Avantages et inconvénients

Avantage

**Le vrai résultat est contenu dans l'intervalle résultat calculé**

### Inconvénients

• Sur-estimation : l'intervalle résultat peut être (très) grand Ex : Fonction de Rump : [ $-3.89595.10^{22}$ ,  $3.65983.10^{22}$ ] contient le résultat exact (-0.8273...).

#### Efficacité

La nécessité de changer souvent le mode d'arrondi a un impact important sur l'efficacité

- La soustraction n'est pas l'opération inverse de l'addition Ex  $X - X \neq [0]$
- La division n'est pas l'opération inverse de la multiplication
- $[\underline{x}, \overline{x}]^2 \neq [\underline{x}, \overline{x}] \times [\underline{x}, \overline{x}]$
- Autres difficultés : comparaison d'intervalles, [...](#page-43-0)

<span id="page-45-0"></span>[Calculer avec un ordinateur, est-ce une bonne idée ?](#page-2-0)

### [Arithmétique flottante](#page-16-0)

3 [Comment améliorer la précision ou la mesurer ?](#page-36-0)

[Précision arbitraire et/ou arrondi correct généralisé](#page-37-0)

- [Arithmétique par intervalles](#page-39-0)
- **•** [Arithmétique stochastique](#page-45-0)

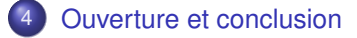

# Quel est l'impact du choix du mode d'arrondi sur le résultat ?

# Quel est l'impact du choix du mode d'arrondi sur le résultat ?

### **Rappel**

Choisir un mode d'arrondi, c'est choisir un représentant  $X \in \mathbb{F}$  de  $x \in \mathbb{R}$ . Il existe 4 modes d'arrondi.

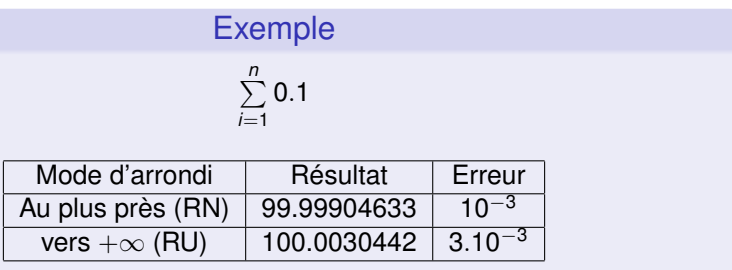

# Et avec un mode d'arrondi aléatoire ?

Résultat pour 100 essais

En changeant le mode d'arrondi (aléatoirement) à chaque calcul

- **Erreur : de 3.10<sup>-4</sup> à 0!**
- **Q** Les résultats sont globalement meilleurs
- **Il arrive que l'on trouve le bon** résultat

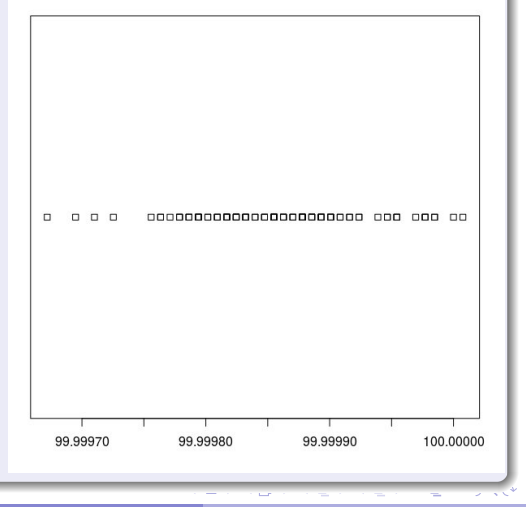

# Arithmétique stochastique

### En une page...

- Objectif : n'est pas d'améliorer la précision du résultat mais de l'estimer.
- Comment ? : Obtenir un échantillon de résultats (en propageant différemment les erreurs d'arrondi) et utiliser les statistiques.
- **O** Résultats statistiques
	- <sup>I</sup> Sous quelques hypothèses, on montre que les résultats calculés suivent une loi gaussienne dont l'espérance est le résultat mathématique exact
	- Par un test de Student, on montre que l'on a une estimation du nombre de chiffres significatifs du résultat avec 3 exécutions seulement (intervalle de confiance à 95%)

 $\Omega$ 

イロト イ押ト イヨト イヨ

# La bibliothèque Cadna

### **Cadna**

- Estimation de la qualité numérique d'un résultat
- Contrôle des instructions de branchement
- Détection des cancellations et des absorptions

http ://www.lip6.fr/cadna

### En pratique

- Tous les réels (float et double) sont remplacés par des types de Cadna. Chaque réel est représenté par 3 valeurs différentes.
- Pour chaque calcul, on change aléatoirement le mode d'arrondi.
- La précision est donnée par le nombre de chiffres communs entre les 3 valeurs du résultat Exemple : (1.234 ; 1.236 ; 1.21) => Le résultat exact est 1.2 (à 10<sup>−</sup><sup>1</sup> près à 95% de confiance)

```
1<sup>er</sup> exemple : \sumn
                       i=1
                            0.1
```

```
CADNA_C 1.1.9 software ---
University P. et M. Curie --- LIP6
Self-validation detection: ON
Mathematical instabilities detection: ON
Branching instabilities detection: ON
Intrinsic instabilities detection: ON
Cancellation instabilities detection: ON
-----------------------------------------
Entrez la valeur de x
0.1
Somme des x (1000 fois) : 0.100000E+003
-----------------------------------------
...
No instability detected
-----------------------------------------
```
On peut donc affirmer que le résultat est 100 avec une précision d'au moins  $10^{-3}$  $\Omega$ 

# $2^e$  exemple :  $0.3x^2 + 2.1x + 3.675 = 0$

```
d = 0.0Discriminant is zero.
The double solution is 0.349999E+01
---------------------------------------
...
There are 1 numerical instabilities
 0 UNSTABLE DIVISION(S)
 0 UNSTABLE POWER FUNCTION(S)
 0 UNSTABLE MULTIPLICATION(S)
 0 UNSTABLE BRANCHING(S)
 0 UNSTABLE MATHEMATICAL FUNCTION(S)
 UNSTABLE INTRINSIC FUNCTION(S)
1 UNSTABLE CANCELLATION(S)
```
Avec Cadna, l'imprécision sur ∆ est telle que l'on ne peut pas le distinguer de la valeur 0.

Le test *if* ∆*==0* est vrai et on choisit la bonne branche.

Le résultat est correct.

 $\Omega$ 

( ロ ) ( *同* ) ( ヨ ) ( ヨ )

<span id="page-53-0"></span>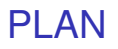

- [Calculer avec un ordinateur, est-ce une bonne idée ?](#page-2-0)
- [Arithmétique flottante](#page-16-0)
- 3 [Comment améliorer la précision ou la mesurer ?](#page-36-0)
- [Ouverture et conclusion](#page-53-0)

4.000.00

 $\Omega$ 

 $\lambda$  . The  $\lambda$  $\sim$ 

 $\sim$ 

# Impact de l'environnement informatique

L'ensemble de l'environnement logiciel et matériel a un rôle sur la précision de calcul

- **O** Processeur
- Système d'exploitation
- Langage de programmation
- **O** Compilateur
- **O** Développeur

Le climat sera t-il le même si on change de calculateur, de compilateur ?

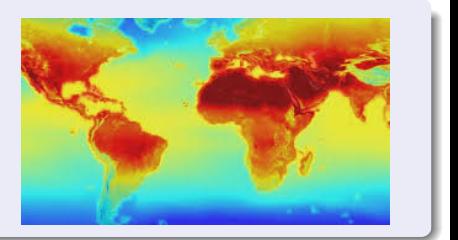

イロト イ押ト イヨト イヨト

F. Langrognet **[Introduction à l'arithmétique des ordinateurs](#page-0-0)** Janvier 2020 51/53

# Science reproductible

### **Reproductibilité**

Donner les moyens de reproduire les résultats de la recherche

- La reproductibilité est l'un des fondements de la recherche.
- La reproductibilité concerne toutes les disciplines (biologie, physique, ...).

### Reproductibilité numérique

#### indispensable mais...complexe

- L'ensemble de l'environnement logiciel et matériel peut avoir un impact sur les résultats et donc sur leur reproductibilité.
- Les questions de reproductibilité et de précision sont liées (arithmétique flottante) mais sont différentes.

Un résultat peut être parfaitement reproductible mais totalement faux.

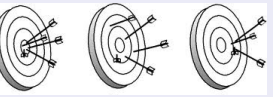

# <span id="page-56-0"></span>Peut-on vraiment calculer avec un ordinateur ?

### Quelques liens

● https ://lmb.univ-fcomte.fr/Florent-Langrognet

- <sup>I</sup> Séminaire IREM de Franche Comté (Novembre 2015) sur ce thème
- Article dans HPC Magazine
- Série d'articles dans Linux Magazine 2016 Num 193, 194, 197
- **Ecoles thématiques CNRS PRECIS** (Précision, REproductibilité en Calcul et Informatique Scientifique)
	- 2013 : https ://calcul.math.cnrs.fr/2013-03-ecole-precis.html
	- 2017 : https ://calcul.math.cnrs.fr/2017-05-ecole-precis.html

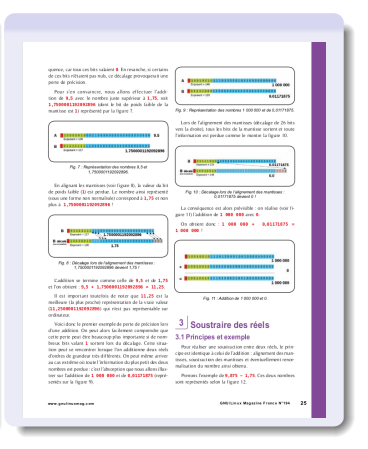

イロト イ押 トイラト イラト

### florent.langrognet@free.fr